# **ON MIME UN ORDINATEUR-POÈTE (exemple d'activité de programmation au C.M.)**

## **Liliane CHEILAN**

SOURCES D'INSPIRATION : Raymond Queneau, Georges Perec et les autres : OULIPO, ALAMO. Les jeux surréalistes (piéger le hasard). Voir des petits livres comme celui de B. Semenadisse (*Création poétique au C.M.*, Bordas) ou celui de J.-P. Balpe (*Les moments de poésie à l'école élémentaire*, Colin-Bourrelier).

PROJET : Construire des automates à fabriquer des poèmes ou des textes en utilisant la combinatoire et le hasard.

OBJECTIFS : Amener les enfants à chercher des structures à pasticher dans des poèmes ou des textes d'auteur pour les reproduire. Les enfants sont ainsi en contact actif avec des textes ; ils deviennent également créatifs. Mais ils créent en utilisant les ressources d'un objet technique : l'ordinateur et son langage. Ces ressources comportent des contraintes qui conduiront l'enfant à formaliser et construire son analyse du problème et sa réflexion.

# **COMMENT LANCER L'ACTIVITÉ ?**

Il faut que les enfants connaissent les parties fonctionnelles de l'ordinateur et son mode de fonctionnement (voir, par exemple, l'Ordinateur expliqué aux enfants " de L. Cheilan et J-Y. Chateau, Ed. Delagrave). Ils sauront donc que le mime décrit ci-dessous n'a qu'une valeur métaphorique et qu'il n'y a pas par exemple de vraies boîtes dans l'ordinateur.

Pr*emier exemple :* On veut créer des poèmes aléatoires, à partir de quelques vers qu'on pourra combiner de plusieurs manières différentes, comme R. Queneau dans Cent mille milliards de poèmes.

Imaginons une mise en route à partir du matériel suivant :

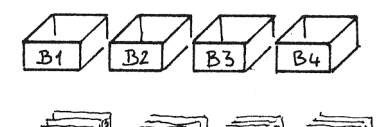

Des boîtes vides sur lesquelles on peut coller des étiquettes (par exemple quatre boîtes portant les étiquettes B1, B2, B3, B4).

Des feuilles de papier (par exemple quatre liasses de 5 feuilles de papier respec-

tivement numérotées de 1 à 5 ).

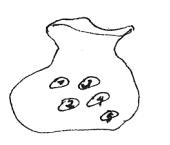

Un sac avec des jetons représentant des nombres, comme au loto (si on choisit de jouer avec des liasses de 5 feuilles de papier, le sac contient les jetons 1, 2, 3, 4, et 5).

L'activité peut alors démarrer :

On cherche 5 débuts de phrase, par exemple des groupes nominaux ou des subordonnées exprimant une nuance temporelle. Chaque début de phrase est noté sur une feuille différente et les 5 feuilles, numérotées de 1 à 5, sont déposées dans la boite BI. On recommence l'opération avec la boite B2 avec, par exemple, des groupes nominaux commençant par "avec" ou "sans", pour la boite B3, avec des subordonnées relatives et pour la boite B4 avec des phrases simples qui serviront de principales. Il va de soi qu'on peut mettre un tout autre contenu dans chaque boite et qu'on peut avoir, à son gré, plus ou moins de boites, plus ou moins de feuilles. Plus on aura de feuilles dans chaque boite, plus on obtiendra de variété.

Et le jeu commence :

Un enfant tire au hasard un jeton dans le sac, sort de la boite B1 le papier portant le numéro indiqué par le jeton et en recopie le texte au tableau. L'enfant remet ensuite le jeton dans le sac... et s'il recommence l'opération avec les trois autres boites, il obtient un poème aléatoire dont l'effet peut être selon les fois, réussi ou comique.

Ayant bien replacé les feuilles dans les boites et les jetons dans le sac, on peut recommencer le jeu autant de fois qu'on veut. Avec quatre boites contenant 5 feuilles chacune, on n'a pas la possibilité d'obtenir cent mille milliards de poèmes différents, comme Queneau, mais on peut en obtenir déjà une assez confortable quantité ! (à vous de trouver combien...).

Liliane CHEILAN LE BULLETIN DE L'EPI Ce faisant, les enfants viennent de mimer le fonctionnement d'un automate à fabriquer des poèmes aléatoires.

# **ON ÉCRIT LE PROGRAMME EN LOGO**

## **Première étape : on remplit les boîtes**

#### POUR REMPLIR

- DONNE "B1 [[Ce matin en partant] (en sautant de mon lit] Hier soir après l'école] [La nuit dernière] [Avant de m'en aller]]
- DONNE "B2 [[Avec un petit sourire] [Avec mon harmonica] [Sans le joli cartable] [Avec un crayon de couleur] [Avec une note de musique]]
- DONNE "83 [[QUi ressemble à une puce] [Qui ressemble à du velours] [Qui ressemble à de la mousse] [Qui ressemble à tes yeux] [Qui ressemble à de l'eau claire]]

DONNE "B4 [[J'ai fait ton portraits] [J'ai écrit ton histoire] [J'ai rêvé ma chanson] [J'ai dessiné ton petit air moqueur] [J'ai dansé une petite polka]] FIN

# **Deuxième étape : on tire au sort dans les boites et on affiche les vers**

```
POUR QUATRAIN
ÉCRIS ITEM 1 + HASARD 5 CHOSE "B1 
ÉCRIS ITEM 1 + HASARD 5 CHOSE "B2 
ÉCRIS ITEM 1 + HASARD 5 CHOSE "B3 
ÉCRIS ITEM 1 + HASARD 5 CHOSE "B4 
FIN
```
Et on obtient un poème aléatoire en écrivant, puis exécutant la procédure : POUR POEME

REMPLIR QUATRAIN FIN

On notera que cette manière d'écrire la procédure QUATRAIN est assez facile à comprendre pour les enfants. On traduit assez bien en effet : ECRIS ITEM 1 + HASARD 5 CHOSE "BI en montrant qu'on demande à LOGO d'écrire à l'écran (ECRIS) un élément (ITEM) tiré du contenu de "B1 (CHOSE "B1) dont le numéro d'ordre sera tiré au sort par la formule 1 + HASARD 5. Cette façon d'obtenir un quatrain est, bien entendu, un brin pesante puisque les enfants écrivent 4 lignes de programme pour obtenir 4 vers, mais cela ne nous parait pas un inconvénient. Il y a bien un stade où pour faire un carré, les enfants écrivent :

AV 30 TD 90 AV 30 TD 90 AV 30 TD 90 AV 30 avant de découvrir : REPETE 4 [AV 30 TD 90]

On peut donc imaginer que les enfants, habitués à l'écriture en LOGO puissent comprendre un peu plus tard :

POUR VERS : N  $SI: N > 4$  [STOP] [ECRIS ITEM  $1 + C$ HOSE MOT "B:N]  $VERS : N + 1$ FIN POUR QUATRAIN VERS 1 FIN (la procédure poème ne change pas)

Il y a en effet dans la procédure VERS, trois difficultés que, prises séparément, les enfants pourront surmonter, à condition d'y revenir à l'occasion d'autres exemples.

a) première difficulté, l'écriture d'une procédure paramétrée peut être acquise, en travaillant en graphique, avec des procédures du type :

POUR CARRE :COTE REPETE 4 [AV :COTE TD 90] **FIN** 

La difficulté véritable ici, c'est que le paramètre :N sert pour alimenter un compteur qui arrêtera une boucle  $(SI : N > 4)$ . Ce paramètre change donc de valeur à chaque appel de VERS.

b) La procédure VERS permet d'écrire un vers et se rappelle ellemême avant la fin, ce qui permet d'écrire encore une fois un vers et ainsi de suite jusqu'à ce que :N soit supérieur à 4.

c) Dans la procédure QUATRAIN, écrite par les enfants, on a 4 lignes de programme presque identiques : seul change le numéro de la boite dans laquelle il faut piocher. Dans la procédure VERS, pour éviter cette répétition, on utilise l'instruction MOT qui sert à fabriquer un seul mot à partir de "B et de :N , c'est à dire du nombre qui est dans "N et qui est égal au premier tour de boucle, à 2 au deuxième tour etc. On prend ainsi dans la boite "B1 au premier appel de VERS, dans la boite "B2 au deuxième appel, et ainsi de suite.

Cela dit, et précisément pour les raisons que l'on vient d'évoquer, il ne nous paraît pas scandaleux que les enfants se contentent d'écrire la procédure QUATRAIN simplifiée qui a été présentée au début.

AUTRES PETITS PROGRAMMES DE CRÉATION POÉTIQUE A FAIRE CONSTRUIRE PAR LES ENFANTS A PARTIR D'UNE DÉMARCHE DU MÊME TYPE :

### **jeu du cortège.**

Liliane CHEILAN LE BULLETIN DE L'EPI Inspiré du poème de Prévert, Cortège, série de vers du typé : "Un vieillard en or avec une montre en deuil" où on reconnaît un procédé : la permutation des groupes nominaux qu'on attendait logiquement :

"Un vieillard en deuil avec une montre en or"

Les enfants vont essayer de programmer un automate à réécrire Cortège. Cela peut donner, par exemple :

```
POUR CORTEGE :A :B
DONNE "A1 PH PREM :A PREM SP :A DONNE "A2 SP SP :A
DONNE "B1 PH PREM :B PREM SP :B DONNE "B2 SP SP :B
ECRIS PH :A1 PH :82 PH "AVEC PH :81 :A2
FIN
```
En tapant : CORTEGE [UN SERPENT A LUNETTES] [UN MOULIN A CAFE] on obtiendra :

UN SERPENT A CAFE AVEC UN MOULIN A LUNETTES

Comment cela s'est-il passé ?

La procédure CORTEGE permet ensuite de mettre dans la boite "A1 la suite formée par le premier élément de ce qui est dans la boite "A (c'est à dire "Un") et le premier élément de ce qui reste quand on a enlevé le premier élément de la boite "A (c'est à dire "SERPENT"). Dans la boite "A2 on met ensuite ce qui reste quand on a enlevé les deux premiers éléments (c'est à dire "A LUNETTES"). Même tactique avec le contenu de la boite "B. Et pour finir, on écrit des suites (PH) combinant :A1 et :B2, "AVEC", :B1 et :A2. Pour que les enfants comprennent bien la fonction de PH, PREM et SP, on peut recourir, si on le croit utile, à une manipulation avec boites, ruban adhésif (PH) et ciseaux (PREM, SP). Pour mimer le fonctionnement de l'automate il faudrait agir ainsi

SITUATION de DÉPART :

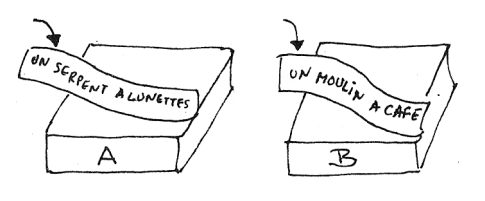

*On recopie sur une bande de papier, le texte qui est dans la boîte A. On découpe le premier mot :*

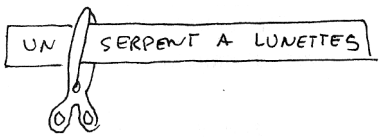

*On applique sur ce mot un ruban adhésif, de manière à laisser de la place pour un autre mot :* 

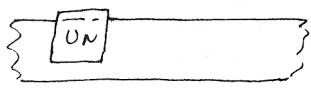

*On recopie une deuxième le texte qui est dans la boîte A sur une autre bande de papier. On coupe le premier mot (qu'on jette) et on découpe le premier mot de ce qui reste :*

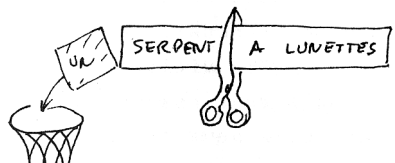

*On applique le mot qu'on vient de découper à la suite de celui qui U N est déjà sous le ruban adhésif.*

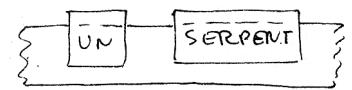

*On dépose le collage dans la boîte A1*

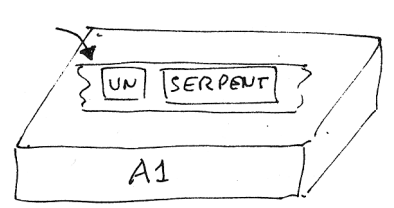

*On recopie une troisième fois le texte de A sur une bande. On coupe et on jette le premier mot ; on coupe et on jette le premier mot de ce qui reste. On dépose ce qui reste dans A2.*

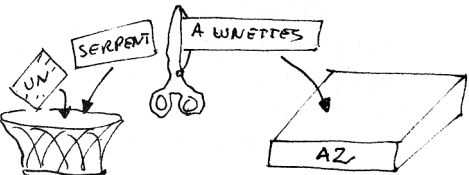

On laisse le soin d'imaginer la même chose avec le contenu de la boite "B et le collage final, en piochant dans les boites Al, B2, A2, B1. Ne pas oublier, lors des manipulations, qu'il faut faire des copies de ce qui est dans les boites et non découper et coller le contenu original !

Prolongement : Une fois que les enfants ont compris et écrit la procédure CORTEGE, on peut s'ils le désirent, leur permettre d'obtenir une suite de plusieurs phrases ainsi manipulées en leur fournissant une version un peu plus compliquée de leur programme :

On commence par remplir une boite :

POUR REMPLIR

DONNE "BOITE [[UN VIEILLARD EN DEUIL] [UNE MONTRE EN OR] [UNE REINE D'ANGLETERRE] [UN HOMME DE PEINE] [UN HUSSARD DE LA MORT] [UN DINDON DE LA FARCE] [UN SERPENT A LUNETTES] [UN MOULIN A CAFE] [UN CHASSEUR DE TETES] [UN DANSEUR DE CORDE]] FIN

On modifie ainsi CORTEGE :

POUR CORTEGE :N  $SI : N = 0$  [STOP] DONNE "A ITEM 1 + HASARD 10 CHOSE "BOITE DONNE "B ITEM 1 + HASARD 10 CHOSE "BOITE DONNE "Al PH PREM :A PREM SP :A DONNE "A2 SP SP :A DONNE "B1 PH PREM :B PREM SP :B DONNE "B2 SP SP :B ÉCRIS PH :A1 PH :B2 PH "AVEC PH :B1 :B2 CORTEGE :N - 1 FIN

Et on ajoute la procédure JEU pour lancer le tout :

POUR JEU :N REMPLIR CORTEGE :N FIN

II suffit maintenant de taper, par exemple JEU 8 pour obtenir :

UN SERPENT D'ANGLETERRE AVEC UNE REINE A LUNETTES

UN HOMME DE PEINE AVEC UN HOMME DE PEINE

UNE MONTRE EN DEUIL AVEC UN VIEILLARD EN OR

UN CHASSEUR A CAFE AVEC UN MOULIN DE TETES

UN HUSSARD EN DEUIL AVEC UN VIEILLARD DE LA MORT

UN DINDON DE LA MORT AVEC UN HUSSARD DE LA FARCE

UNE MONTRE DE LA FARCE AVEC UN DINDON EN OR

UN HUSSARD A CAFE AVEC UN MOULIN DE LA MORT

**N.B. :** Avec ce programme il n'est pas exclu de tirer deux fois la même phrase ; on obtient ainsi UN HOMME DE PEINE AVEC UN HOMME DE PEINE. On peut estimer d'ailleurs qu'une telle phrase, au milieu des autres produit elle-même un effet amusant.

Une fois que les enfants auront vu les effets de cette nouvelle procédure CORTEGE, leur travail peut consister, maintenant à modifier le contenu de la boite, en appelant la procédure REMPLIR

sous éditeur. On peut imaginer une séance très intéressante sur la nature des données à mettre dans la boite pour obtenir tel ou tel effet (simplement comique ou portant sur un thème déterminé, etc.)

### **Jeu des proverbes**

Il s'agit, cette fois, de jouer avec la sagesse populaire ! Les pages roses du petit Larousse nous montrent qu'il existe une quantité impressionnante de proverbes bâtis sur le schéma

"Qui dort dîne", "qui aime bien châtie bien", etc. Tous ces proverbes ont la même structure grammaticale

relative sujet + groupe verbal

Qui voudrait jouer à accumuler dans une boite A une certaine quantité de débuts de proverbes de ce type, et dans une boite B la quantité correspondante des suites verbales, pourrait obtenir ensuite un automate à fabriquer des proverbes farfelus. Cet automate ressemblant tout à fait à celui qui a permis de fabriquer des poèmes aléatoires, on donnera simplement le programme que les enfants pourront écrire en LOGO pour avoir l'automate sur ordinateur.

#### POUR REMPLIR

DONNE "A [ [ Q U I DORT] [ Q U I AIME BIEN] [ Q U I VOLE UN OEUF] [ Q U I VA A LA CHASSE] [QUI PAIE SES DETTES] [QUI VEUT VOYAGER LOIN]

```
DONNE "B [[DINE] [CHATIE BIEN) [VOLE UN BOEUF] [ PERD SA PLACE
S'ENRICHIT] [ MENACE SA MONTURE]]
FIN
POUR PROVERBE
ECRIS PH ITEM 1 + HASARD 6 CHOSE "A ITEM 1 +HASARD 6 CHOSE "B 
FIN
POUR JEU
```
REMPLIR PROVERBE FIN

Chaque fois qu'on tapera JEU, on obtiendra un nouveau proverbe (ou le même, ou le bon, car le hasard permet toutes sortes d'arrangements, y compris ceux-là !)

Cette fois encore les enfants pourront modifier le contenu des boites A et B et réfléchir sur la pertinence de tel ou tel proverbe fabriqué par la machine, comparé à ceux de la sagesse populaire.

Ces exemples voudraient donner une idée de l'intérêt de ce genre d'activité et inciter ceux que cette perspective séduit à chercher d'autres activités du même type. Ce type de travail (qui a été effectivement réalisé par des élèves de CM) permet en effet aux enfants de comprendre le fonctionnement d'un objet technique (l'ordinateur et son langage, ici LOGO) grâce à des manipulations permettant de mimer, au niveau du principe de fonctionnement, ce qui se passe quand on écrit un programme. Les enfants sont conduits également à se familiariser avec un maniement de l'outil informatique qui évoque des pratiques professionnelles (écriture et ordinateur). Enfin ils sont amenés à travailler sur la structure de poèmes, de textes ou de phrases, à imiter, donc à mieux comprendre des mécanismes de production, tout en mesurant par des comparaisons, l'écart qu'on peut observer entre la production automatique et la véritable création littéraire.

Liliane CHEILAN